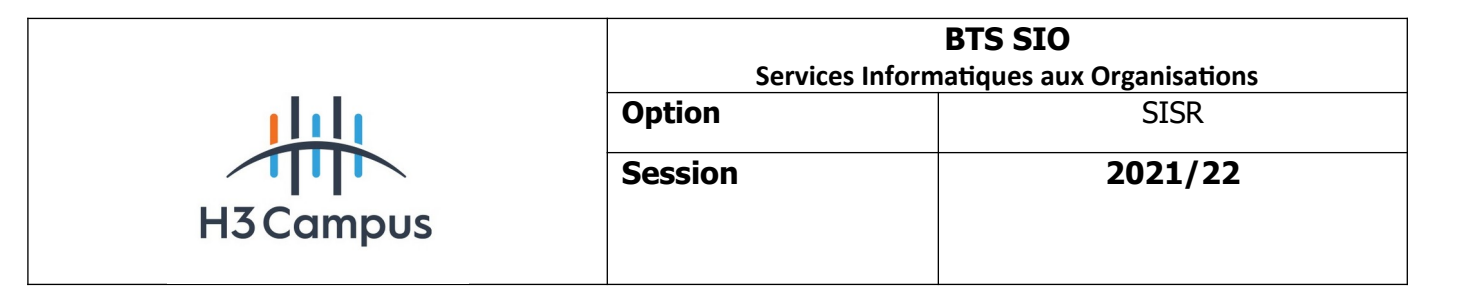

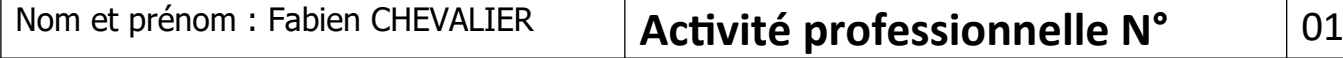

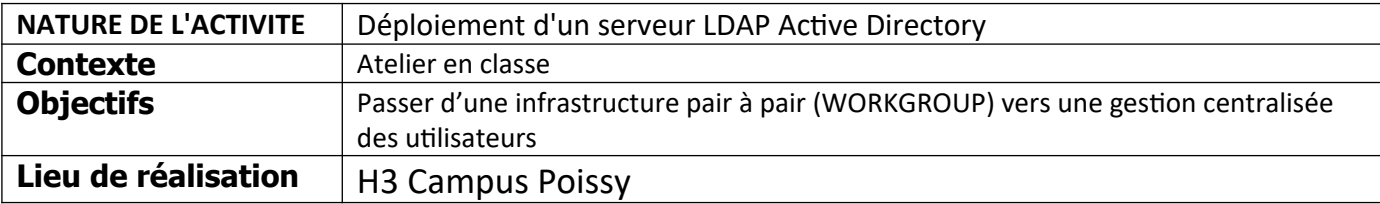

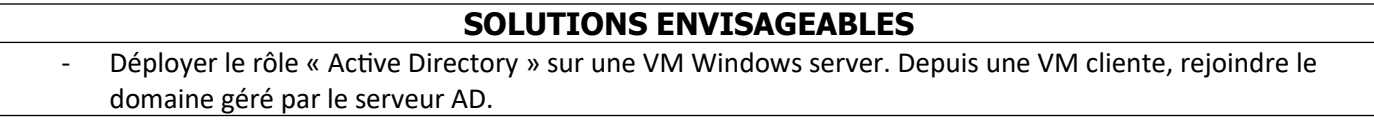

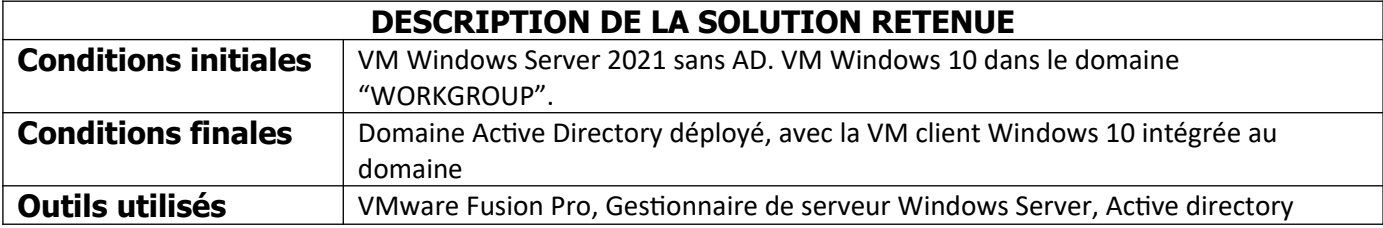

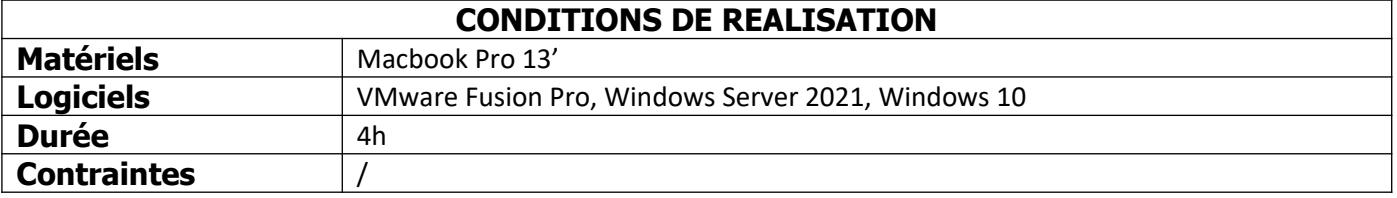

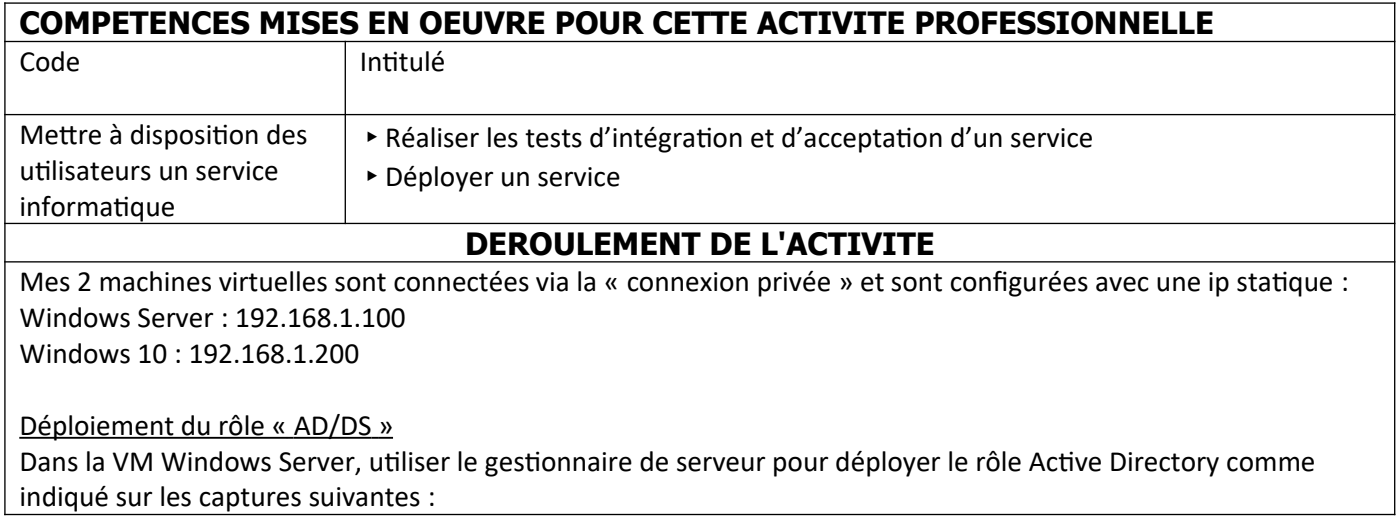

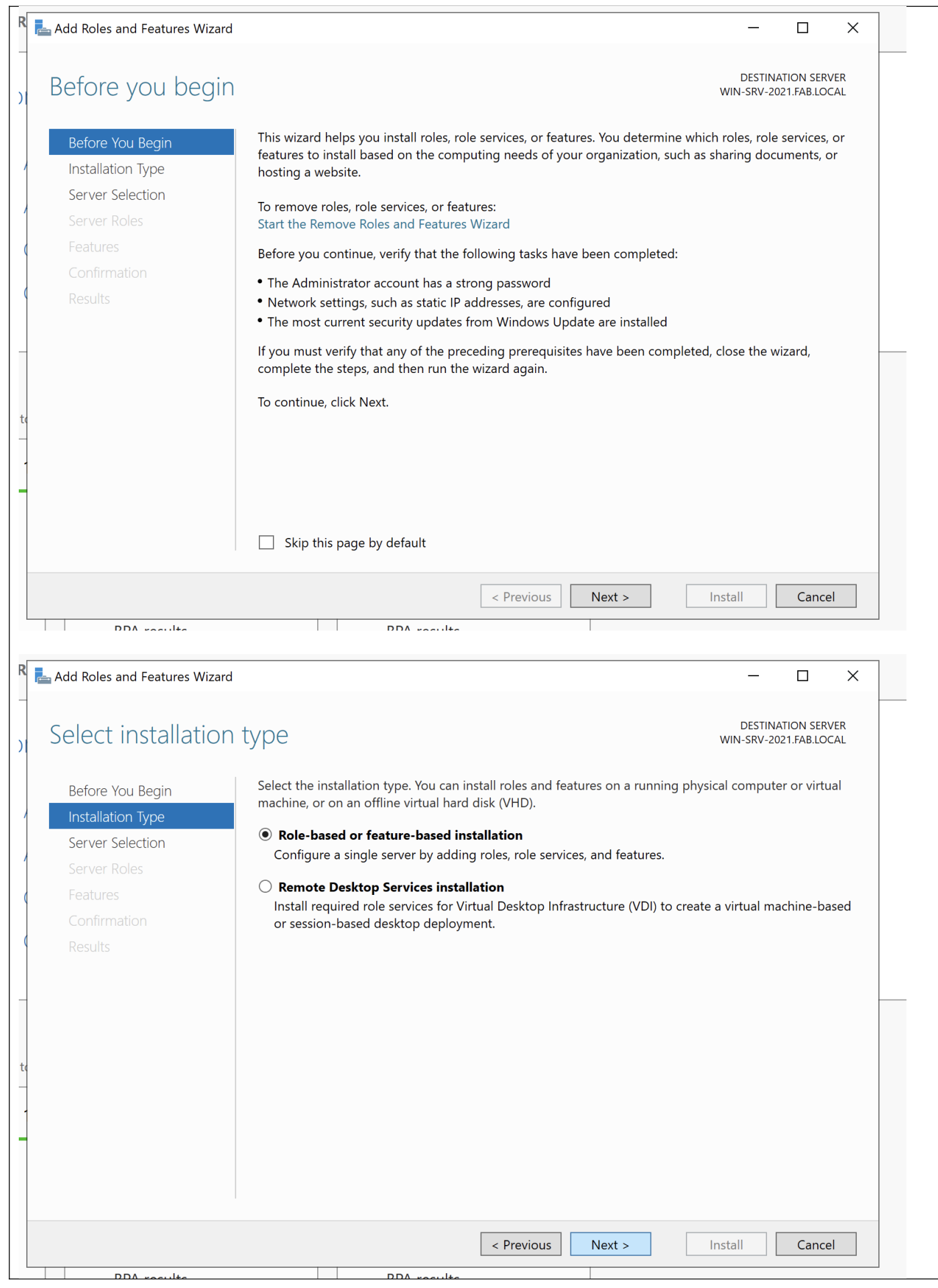

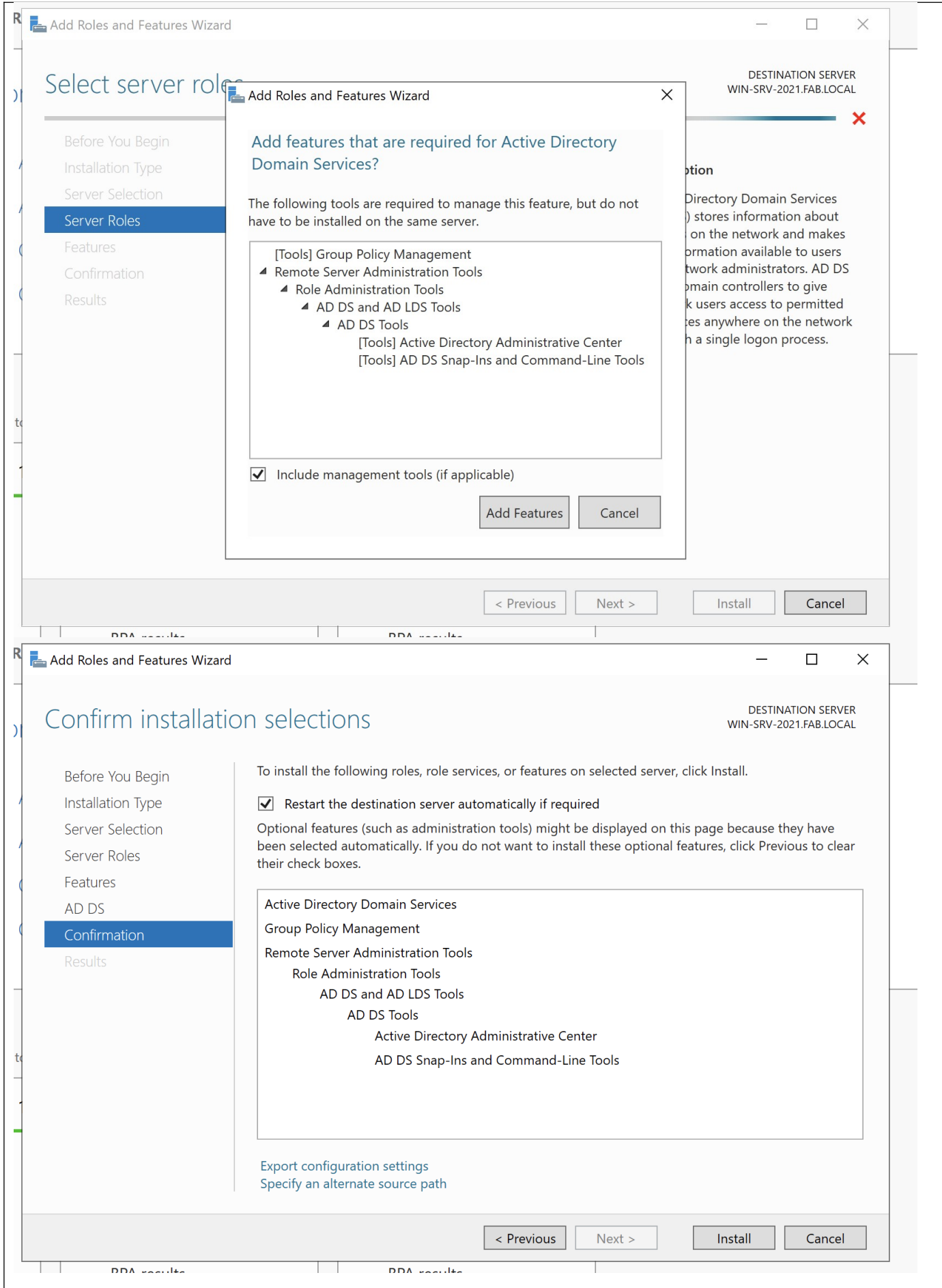

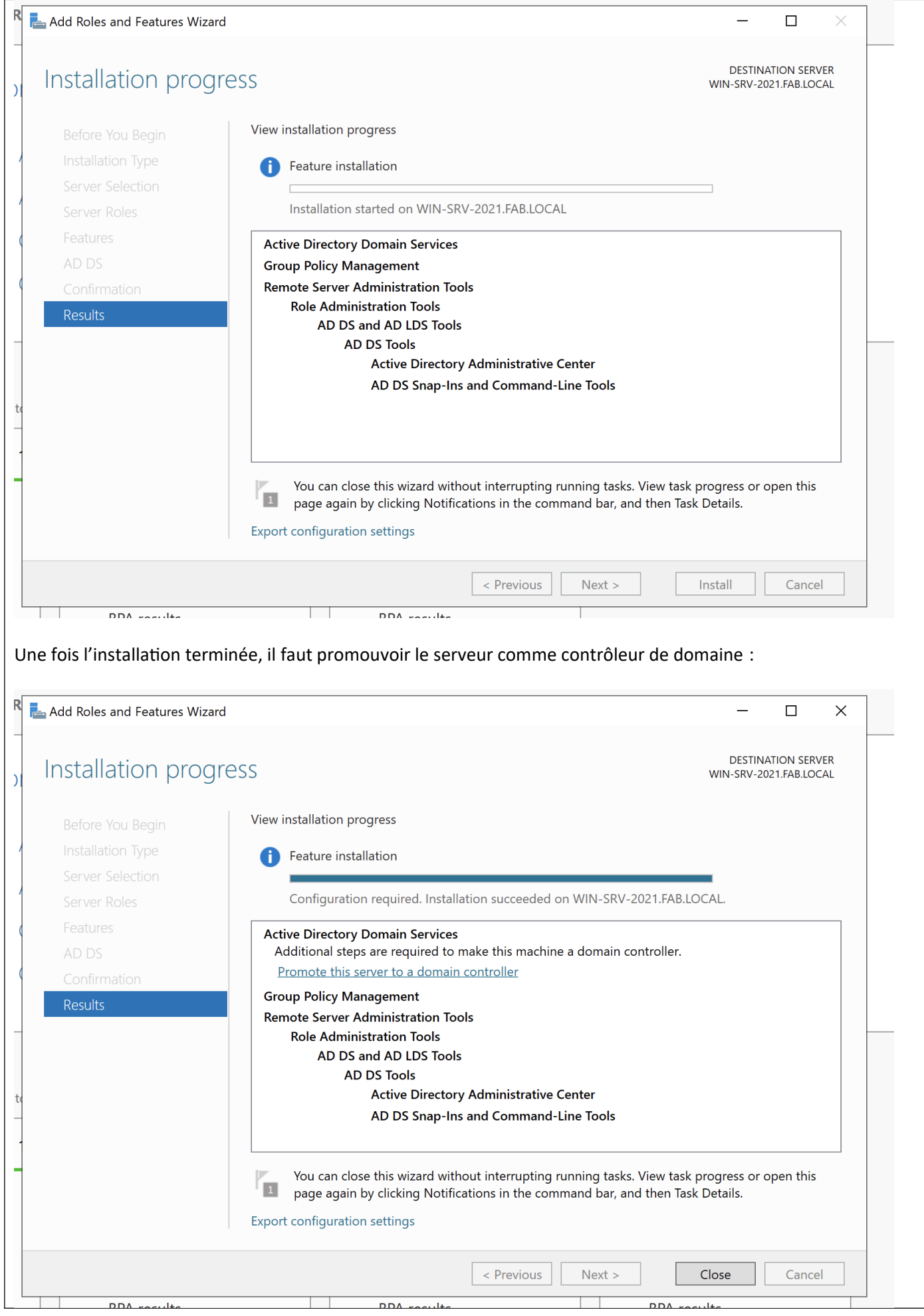

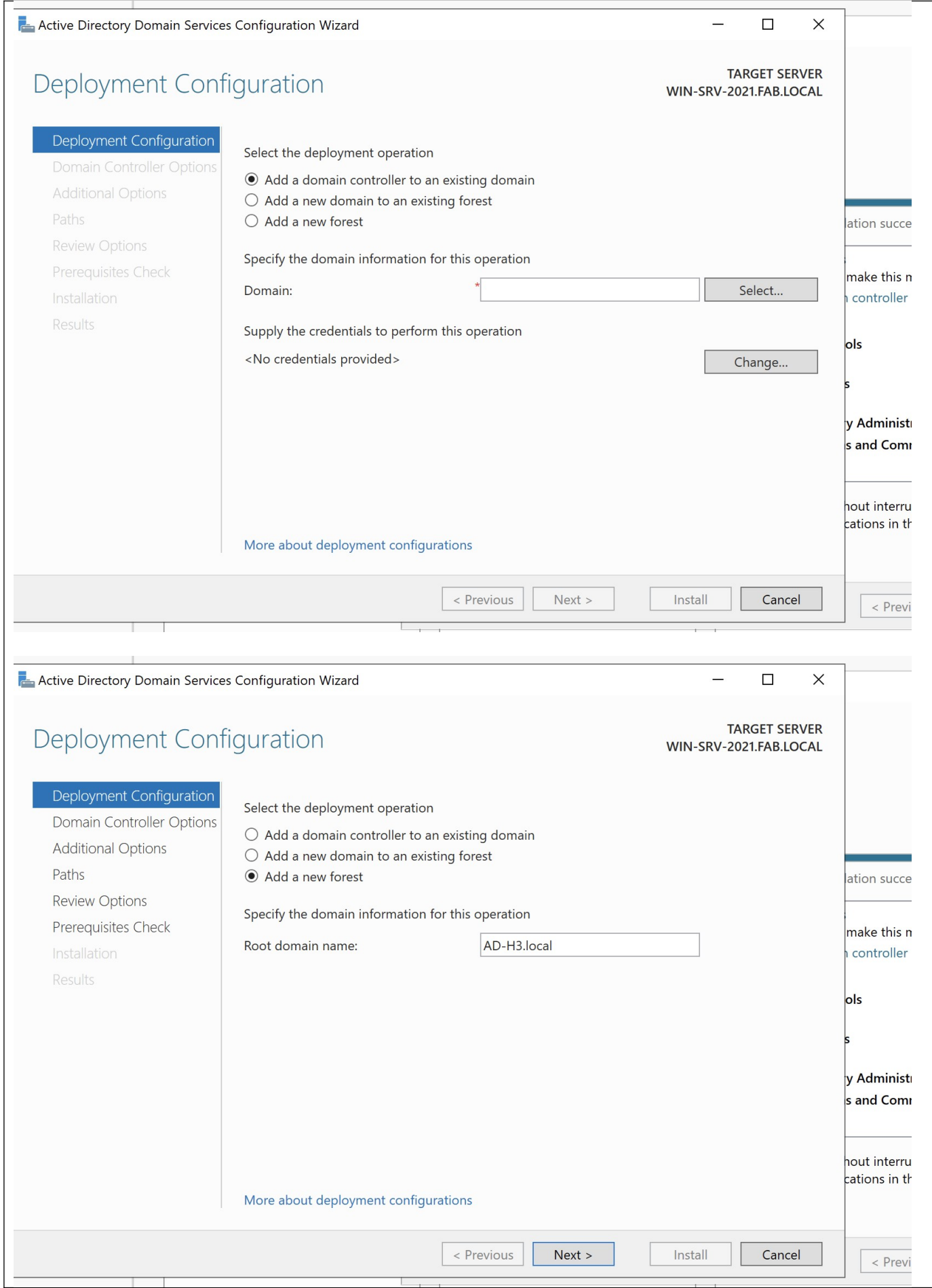

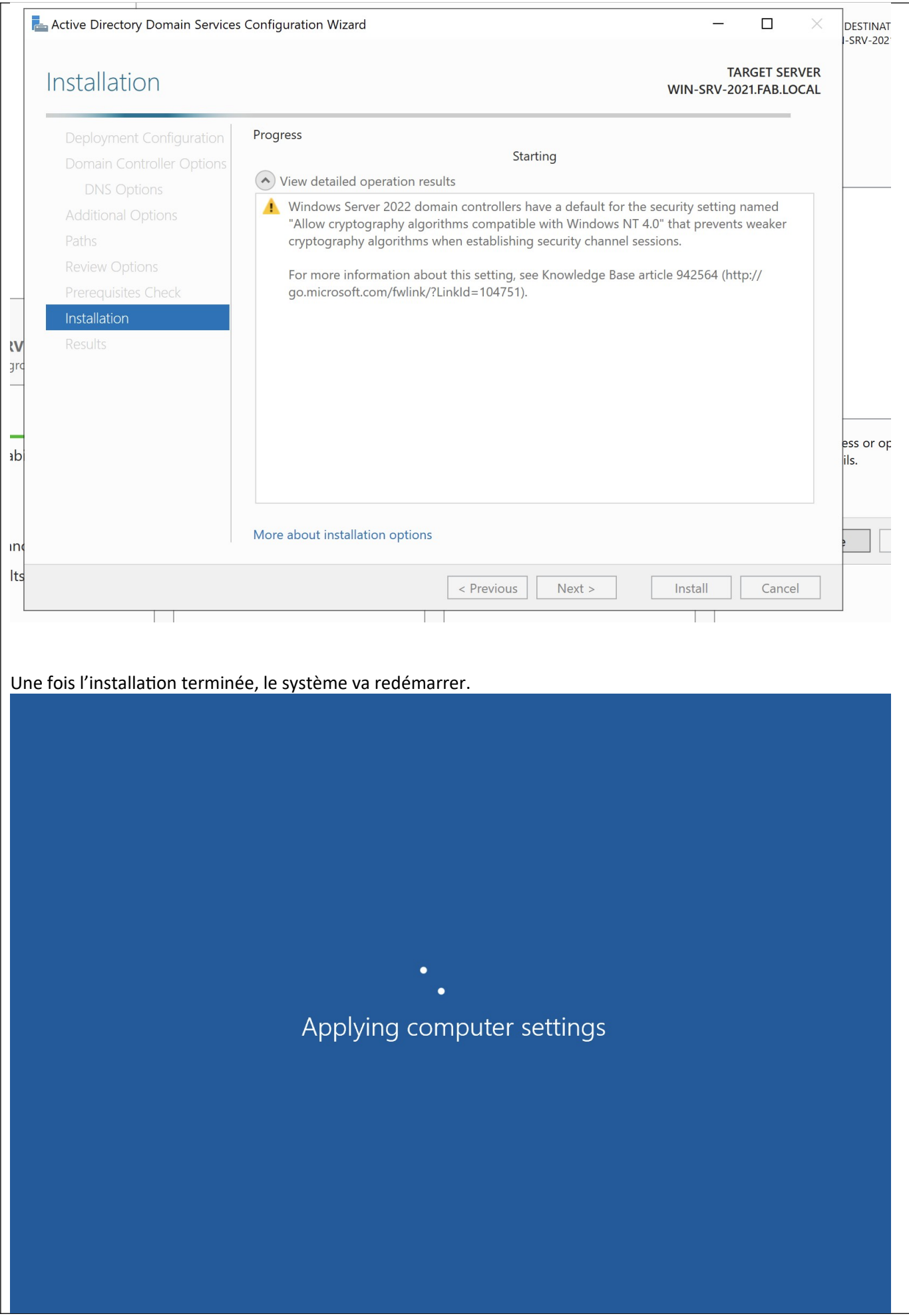

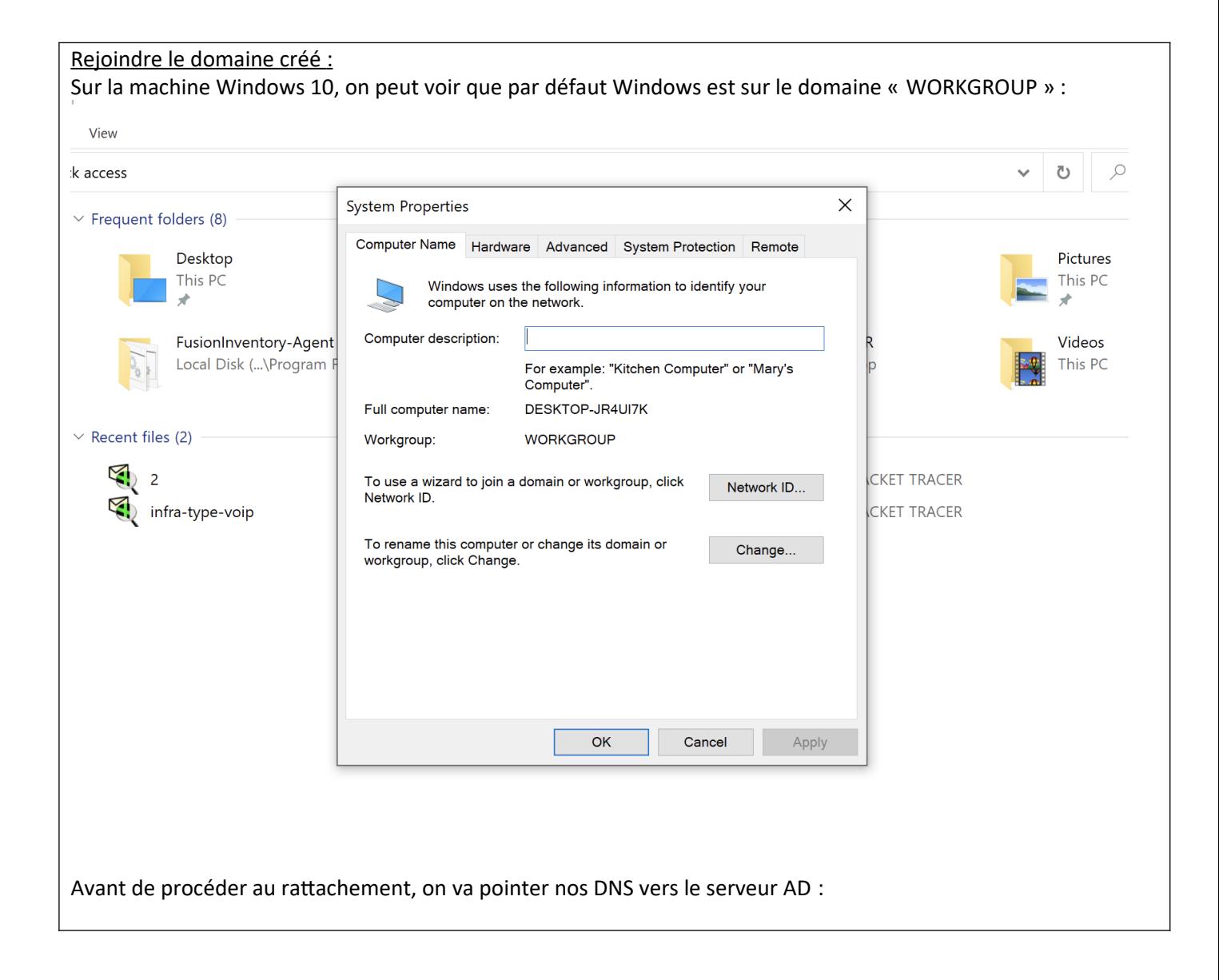

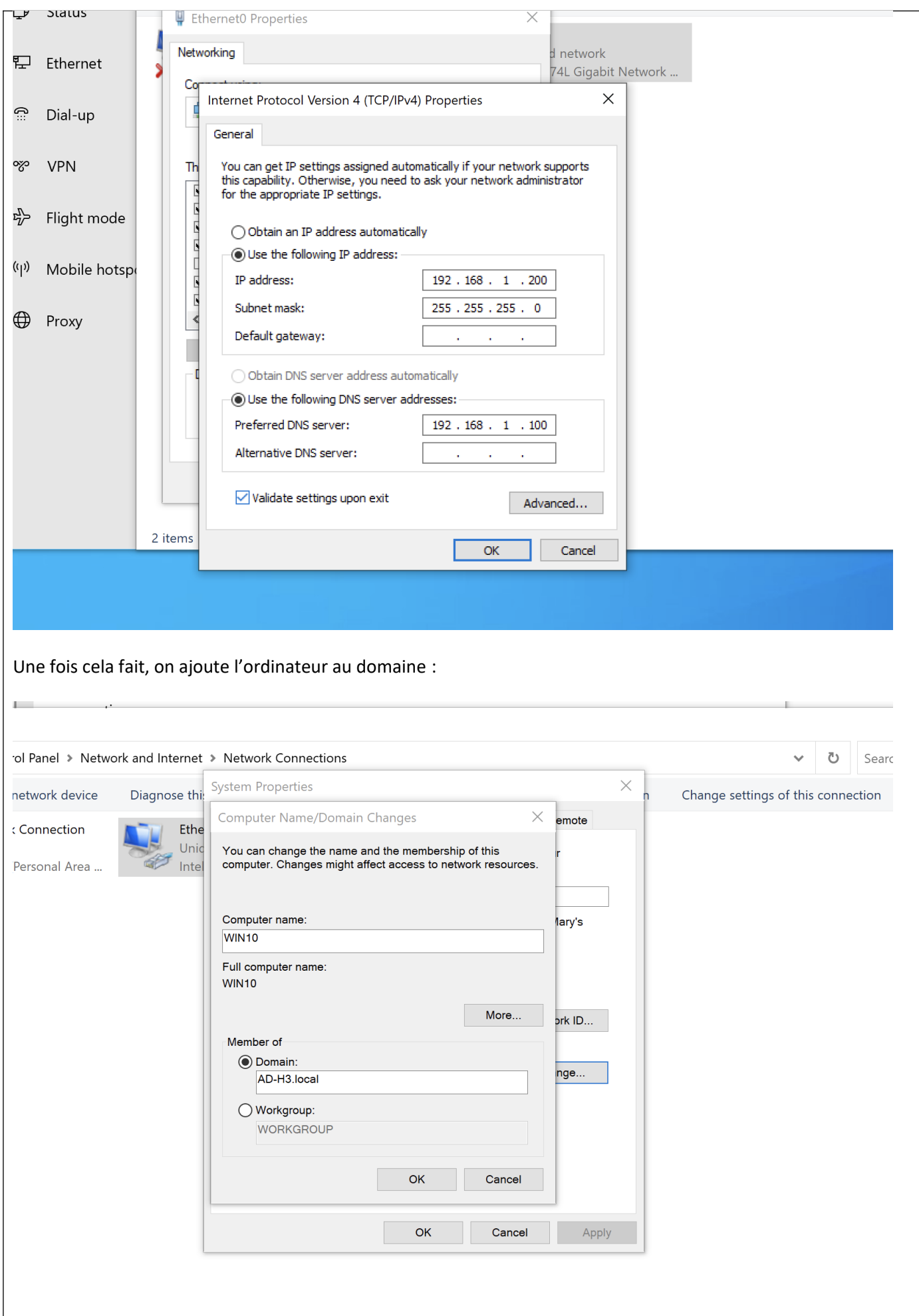

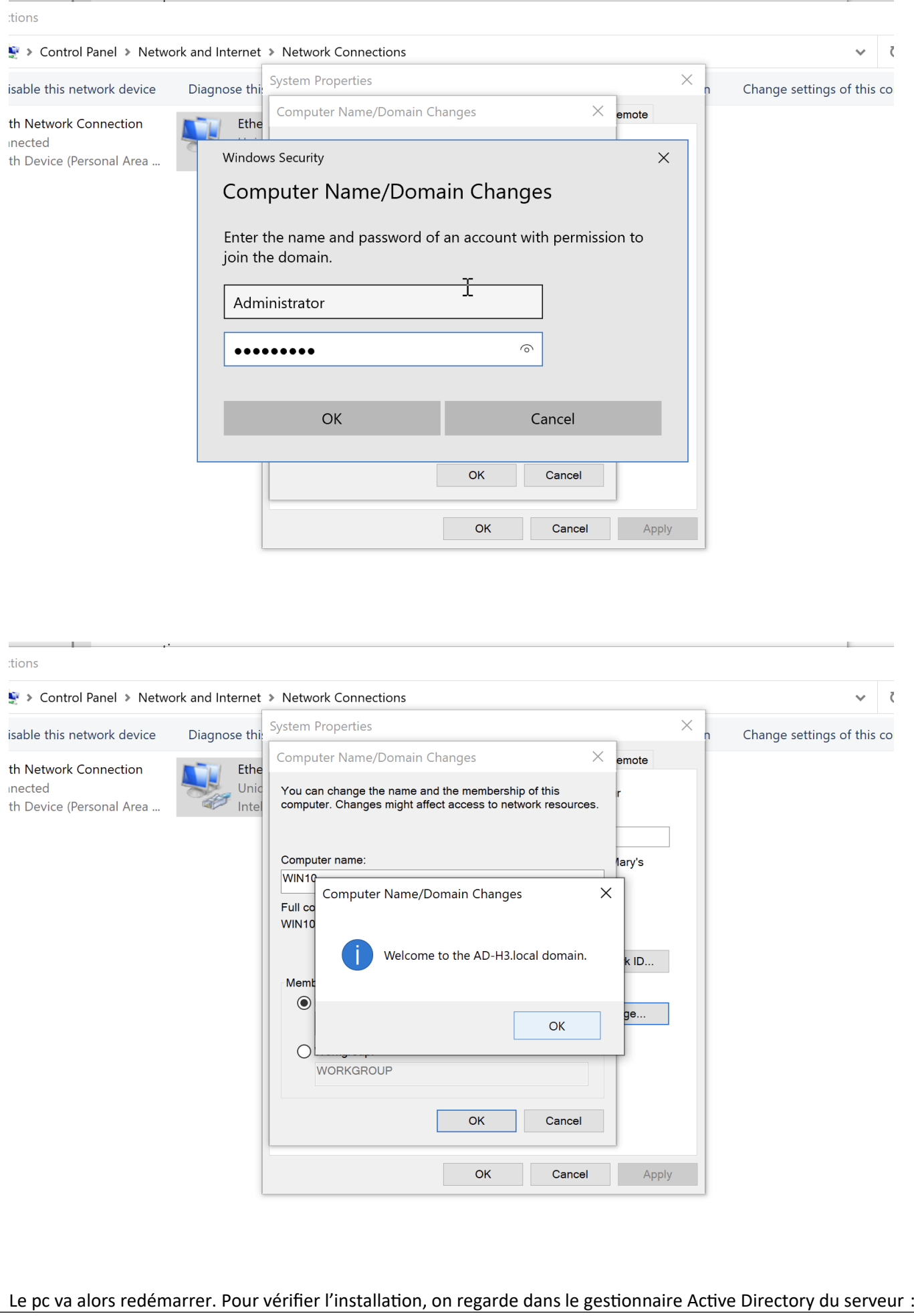

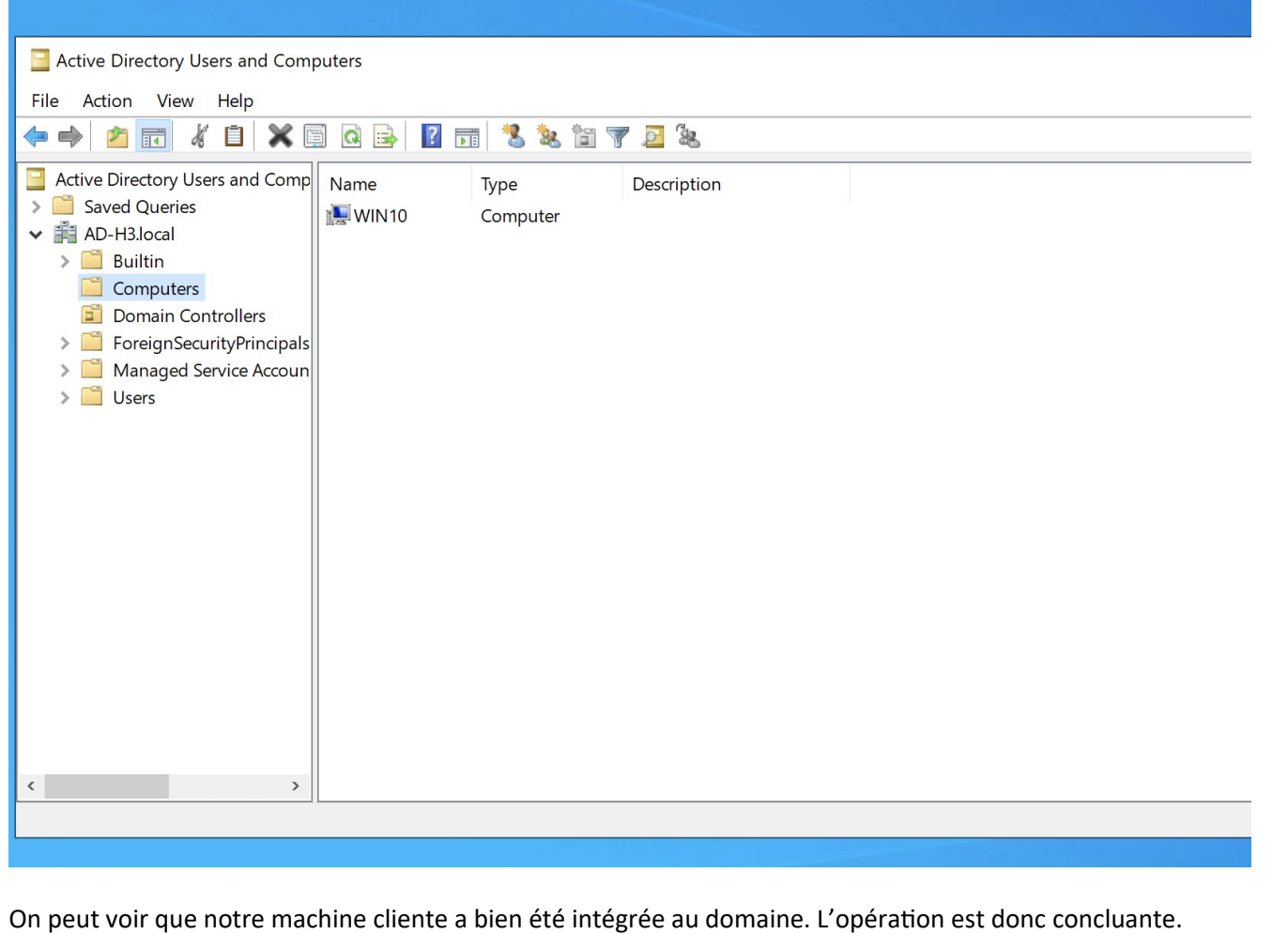

## **CONCLUSION**

Un domaine Active Directory permet la gestion des utilisateurs de façon centralisée. Sa mise en place est rapide et simple. Lorsqu'une entreprise à beaucoup d'employés cette configuration simplifie la gestion de leur comptes utilisateurs.

## **EVOLUTION POSSIBLE**

Possibilité de créer un second serveur AD redondant afin de garantir une plus haute disponibilité de service.